**What I Wish I Had Known about Giving Technical Presentations and Doing Technical Writing**

#### **H. J. Siegel Colorado State University** Professor Emeritus **Formerly:**

Abell Endowed Chair Distinguished Professor of Electrical and Computer Engineering and Professor of Computer Science HJ@ColoState.edu

#### **Outline**

- technical presentations
- technical writing
- why I like being a professor

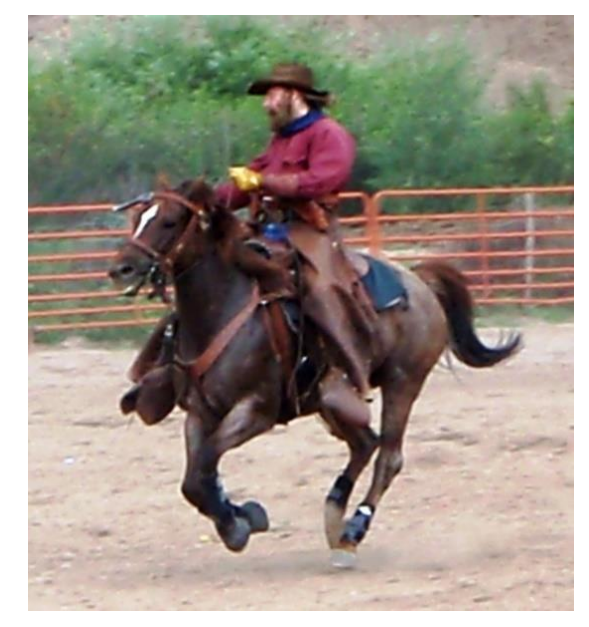

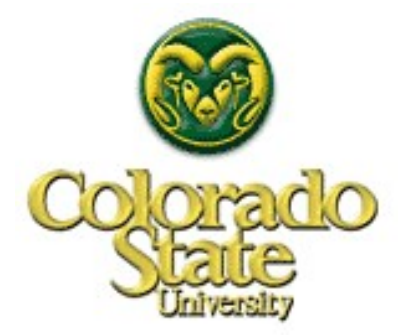

# **Motivation – Why Important**

- technical presentations
	- ▲ informative, interesting
	- **▲ hold attention of audience**
	- give a good impression of yourself
- technical writing
	- understandable, contributions clear
	- **▲ increase chance of getting paper accepted**
	- ▲ build your reputation
- *sources*
	- *mentors, colleagues, students, books, websites, courses*
- why I like being a professor
	- ▲ a path doctoral students should consider

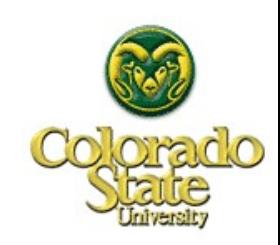

# **Outline**

- technical presentations
- technical writing
- why I like being a professor

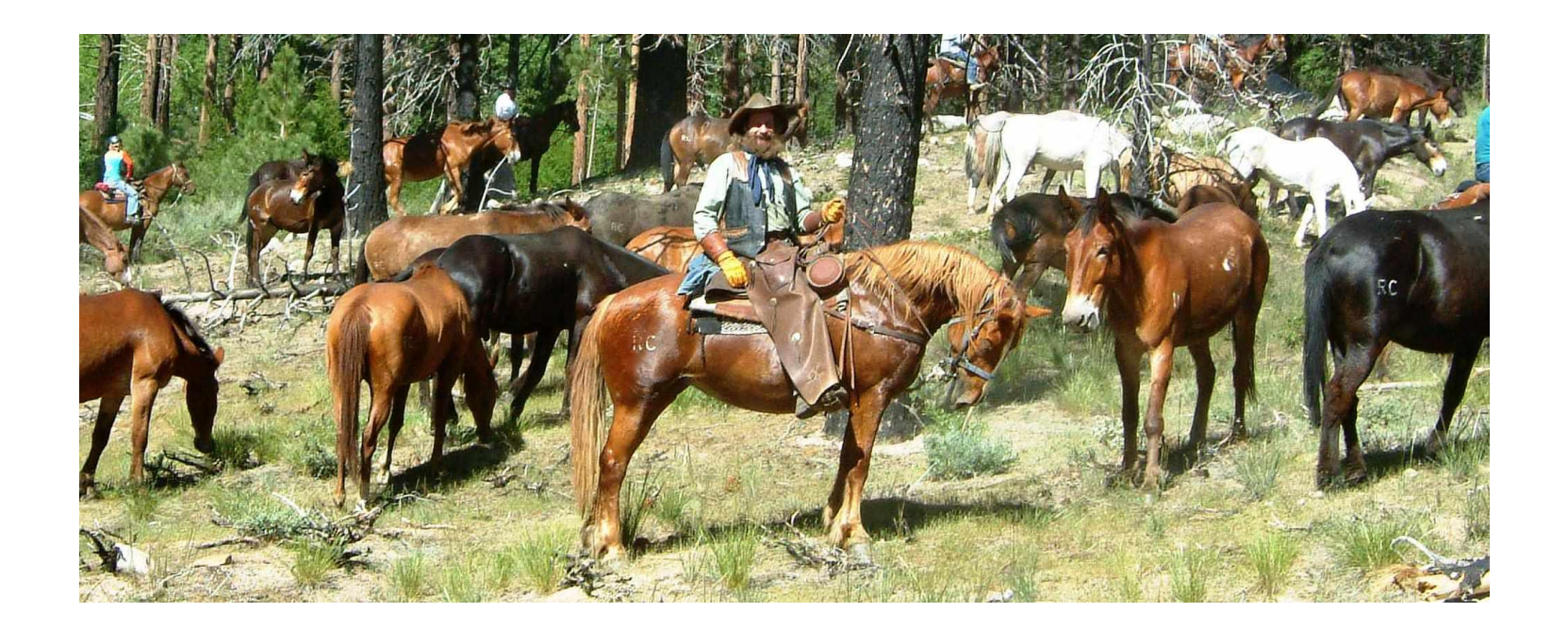

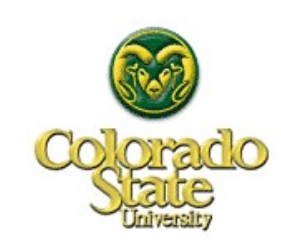

# **Delivery**

- stand next to the screen, use a pointer, do not block the screen
- use remote slide advancer, bring spare batteries
- face the audience, eye contact, gets attention, feedback to you
- talk with feeling and excitement, no monotone
- talk clearly, slowly, audibly: multilingual audience
- no "um" or "ah" a silent pause is much better
- when answering questions from the audience, if you do not know, say you will contact the person later
- if your hand is shaking, keep the laser pointer moving

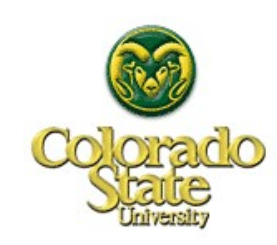

## **Video a Rehearsal**

- video a rehearsal and evaluate how you look and sound
- what are your strengths?
- what can you improve?
- watch the whole presentation with no sound
	- what do your actions convey non-verbally?
	- hands? body? head? where are you looking?
- listen to the presentation without looking at the screen
	- **▲ do you sound confident?**
	- A does the tone of your voice sound interesting?
	- ▲ do you sound interested?

**▲ any "um"s or "ah"s?** 

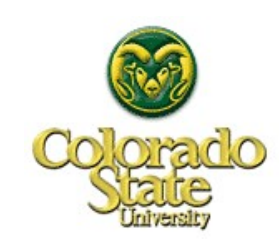

## **Visual Style**

#### • minimum of 20 point font, I like Arial

**ANOT:** 8 point font

- number the slides so audience can ask questions at end
- use color, use animation, use figures
	- help clarify and emphasis points
- limit number of bullets per slide

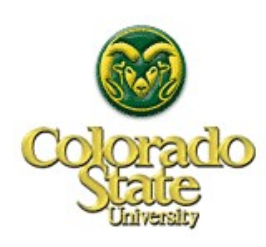

# **EXAMPLE: Crossover in Genetic Algorithm**

- selection of parents is done probabilistically
- crossover points are randomly selected
- exchange elements between crossover points
- generates two offspring

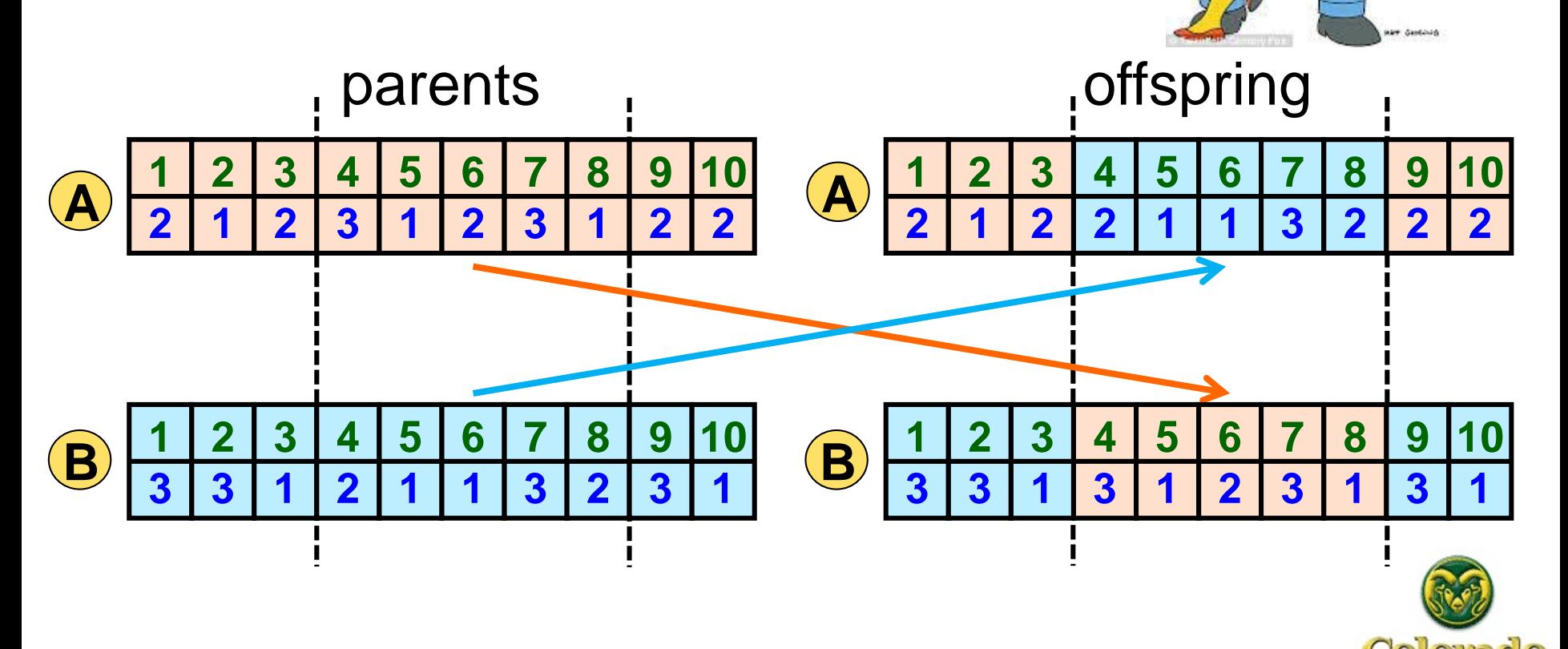

# **Timing**

- know the amount of time allowed for your presentation
- always rehearse the talk out loud and time yourself
- if allocation time not given, ask program chair by email
- cannot present all details in paper, just motivate to read
- do not rush the talk, make it shorter if necessary
- if running out of time
	- do not speed through remaining slides
		- **lose everyone**
		- **gives bad impression**
		- **D** better summarize remaining slides, skip to conclusions

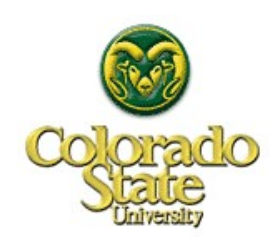

## **Content**

- consider who the audience for your talk is and their background
	- your presentation is for the audience, not you
- first slide
	- $\triangle$  title, authors and affiliations, talk outline
- near the beginning of the talk
	- $\triangle$  motivation what will be useful to audience
	- indicate the focus of your presentation
	- describe the contributions of the research
- last slide: why it was worth listening to the talk
- use technical writing guidelines

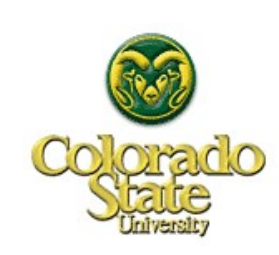

# **Projector**

 $\blacktriangle$ 

• best to project from your own computer

**▲ fonts, colors** 

be careful about background colors in figures being too dark

example of background too dark

• be careful about text colors in figures being too light

#### **▲ text too light**

- avoid the bottom of the screen/slide if possible
- set up in advance to avoid delays caused by unexpected technical problems

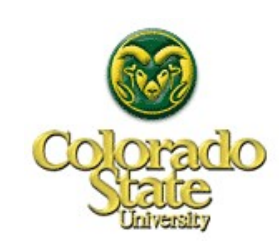

### **Bullets**

- short bullet items not full sentences
- do not "read" bullets, talk about them
- "balance" multiple line bullets and have breaks in logical places
	- $\triangle$  NOT:

balance multiple line bullets and have breaks in logical places

• no period at end of bullet

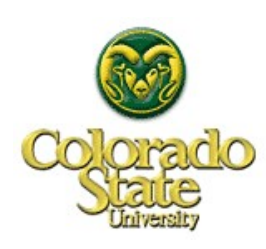

## **Special Characters**

- $\bullet$  use  $\rightarrow$  and NOT -->
- $\bullet$  use  $\leq$  and NOT =<
- $\bullet$  use  $\geq$  and NOT =>
- **basic rule:** 
	- **▲ do not be lazy**

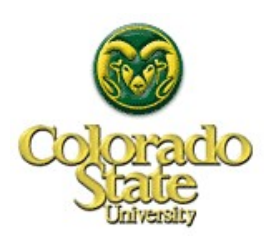

## **General Rules**

- **bring backup of presentation on USB drive**
- dress better than your audience to show respect for them
- show up early to
	- meet session chair or host
	- test computer connection and how presentation looks
- if you start to feel nervous
	- pause and deep breathes and then continue
- refine slides and rehearse presentation; repeat
- what do you like and dislike about talks you have seen?
	- what makes you lose interest when attending a talk?
- see books and websites on giving presentations

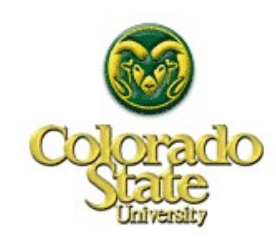

## **Outline**

- **•** technical presentations
- technical writing
- why I like being a professor

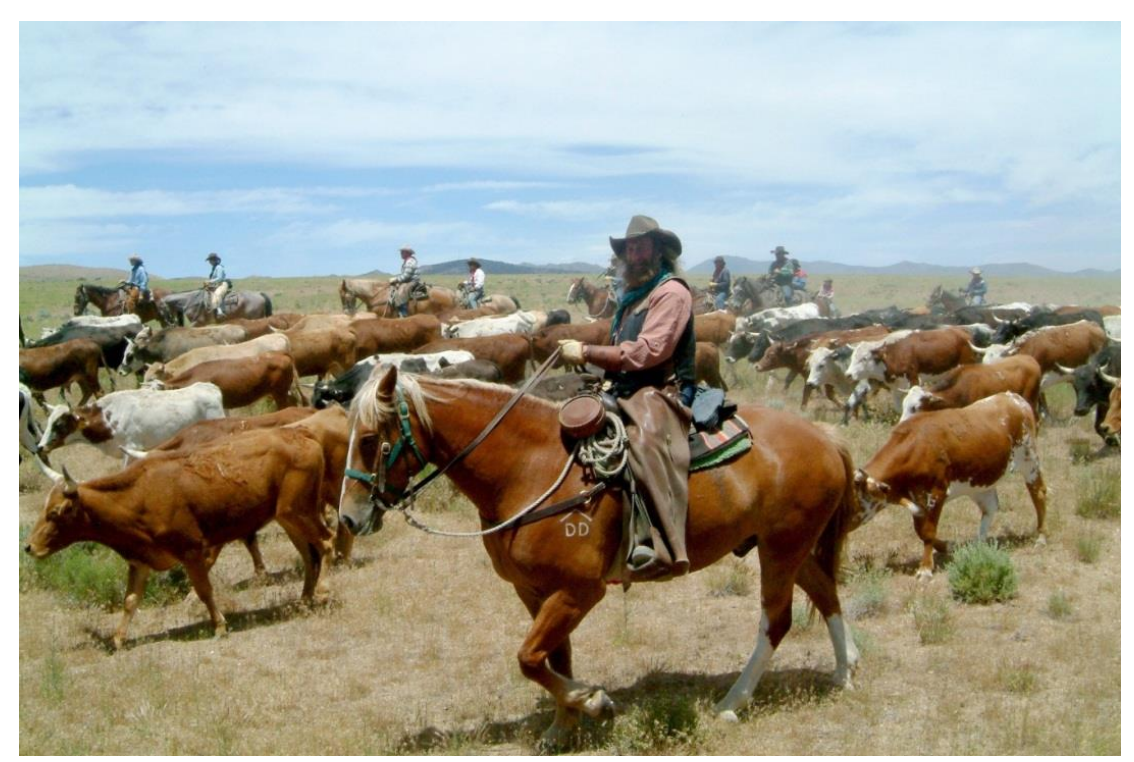

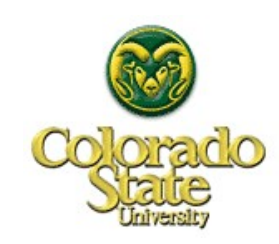

#### **Abstract**

- capture the interest of a potential reader of the paper
	- person may use abstract to decide to read
- explain what paper is about and why worth reading
- make a clear statement of the topic of paper and research problem to be solved
- what research methods are used, e.g., analytical, simulation
- describe the work to be discussed in the paper
- give a concise summary of results and value
- typically limit to 300 words

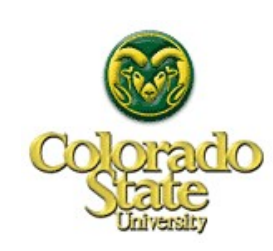

## **Introduction Section**

- write the "Introduction" section as if the "Abstract" did not exist
	- ▲ "Introduction" is self-contained and include abstract points
- clearly state the problem and motivate why it should be solved
- devote a few sentences to the relationship to prior work
- clearly list the contributions of paper
	- convince reader that it will be worth the time to read paper
- end with a section-by-section overview of the entire paper
	- e.g., "Section 2 describes ..."
- think about who will be the audience for your paper

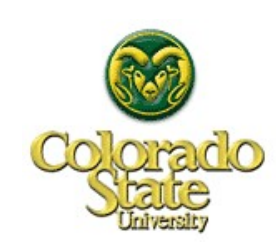

## **Related Work Section**

- it is "Related Work" NOT "Related Works"
- explain how your work builds on and/or differs from earlier work
- near beginning of paper if reader will understand enough to comprehend the comparison
	- can wait until near end if reader needs details in paper to understand contrast
- do not insult work of others they may be reviewers use tact
	- e.g., say "In that study, the focus is execution time, and energy usage is not considered."
	- NOT: "That study is not important because it ignores the energy needed."

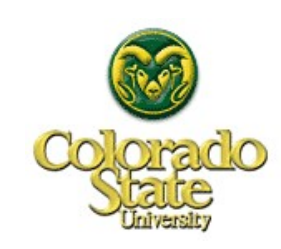

## **"Sell" Your Paper**

- use "Abstract," "Introduction," and "Conclusions" sections to *sell* your paper
	- $\triangle$  do not claim more than you provide
	- e.g., NOT "our technique is also fault tolerant" unless shown
- indicate the contributions of the paper at the end of "Abstract," "Introduction," and "Conclusions" sections
- make it clear to the reviewer
	- **▲ focus of paper**
	- contributions
	- why others would want to read this paper (why it should be accepted)

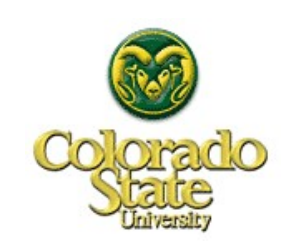

# **Wording**

- avoid non-technical phrases
	- e.g., "cost increases rapidly" NOT "cost sky rockets"
- · do not use contractions, e.g., "do not" NOT "don't"
- the phrase "in order" is usually not needed
	- "...do this [in order] to accomplish..."
- "cannot" is one word and NOT two
- only use "since" for an interval of time (e.g., since yesterday)
	- "since" does NOT mean "because"
- use "between" for two objects and "among" for three or more
- use of "etc." in an "e.g." is redundant
	- NOT "e.g., house, car, etc."

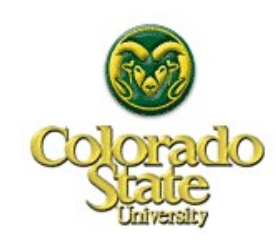

## **Terminology**

define terminology, variables, etc., *before* they are used

 $\triangle$  Let y be ... and z be ... Then  $x = 2y + 4z$ .

 $\triangle$  NOT " $x = 2y + 4z$ , where y is ..., z is ..."

 use variable names that intuitively match the entities that the variables represent

e.g., use *m* machines, NOT *r* machines

- do NOT use names just to match variable names in your programs
	- e.g., do NOT use "psqrt\_post\_v\_loop"

use commas in numbers

e.g., "200,000" NOT "200000"

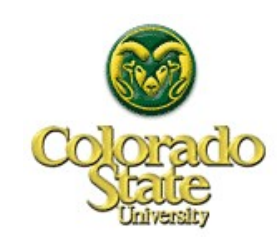

# **Figures, Tables, Equations**

- "Figure *i*" should be the *i*<sup>th</sup> figure that is referred to in the text
- figure should appear after (not before) it is referenced in text
- label sub-figures with lower case letters, (a), (b)
- **"Figure 2:** Results of simulation studies: (a) with Cholesky approximation, and (b) with Barnes approximation."
- capitalization of figure label should be the same as in text "interconnection network" NOT "Interconnection Network"
- for tables, same rules as for figures, except place caption above
- for equation placement, same ordering rules as for figure • equation numbers right justified on same line

$$
\bullet \text{ e.g., } \text{``X = Y + Z} \tag{5"}
$$

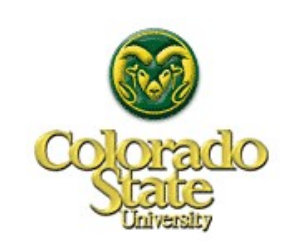

## **Graphs**

- label x-axis and y-axis including units of measure
- captions give all relevant parameter values
- labels large enough to read if printed
- make use of color
- capitalization of graph labels should be the same as in text
	- "interconnection network" NOT "Interconnection Network"

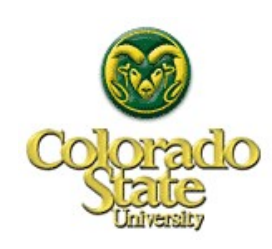

### **Punctuation**

- periods and commas go inside a closing quotation mark e.g., this is the "power metric."
- follow "i.e." (that is) and "e.g." (for example) by commas
	- for example: "one of my students, e.g., Mark, will ... ."
- "et al." is abbreviation for Latin phrase "et alia" = "and others"
	- e.g., "Hansen et al. originated this technique [2]."
- "A, B, and C": list of three or more, comma before "and"
	- "A, B, or C": comma before "or"
	- **\*** "Prof. Smith, a computer scientist, and a mathematician"
		- **heta** this is clearly three people
	- "Prof. Smith, a computer scientist and a mathematician"  $\blacksquare$  this is ambiguous – one person or three people?

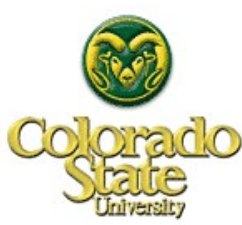

# **\$5 Million Comma**

#### "Comma Dispute Is Settled as Maine Drivers Get \$5 Million"

NY Times Feb. 9, 2018

- law exempted "The canning, processing, preserving, packing for shipment or distribution ..."
	- ▲ "The court ruled ivas not clear whether the law exempted the distribution ... or if it exempted packing for the shipment or distribution ..."
	- "Had there been a comma after 'shipment' the meaning would have been clear"

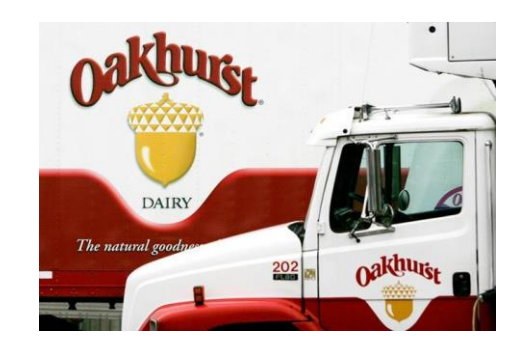

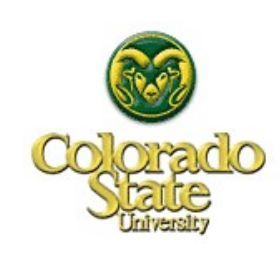

## **Acknowledgments**

- place acknowledgments section before references section
- use the preferred spelling for the word "Acknowledgment"
	- do NOT put an "e" between the "g" and the "m"
- unnumbered section heading
- thank people who helped, e.g., proofreaders
- if a journal paper based on conference/workshop paper, indicate
- list any supporting research grant/contract

**Acknowledgments**: The authors thank J. Jones and M. Chin for their valuable comments. A preliminary version of portions of this material was presented at the 4th Cloud Computing Workshop [5]. This research was supported by NSF grant number CCF-123.

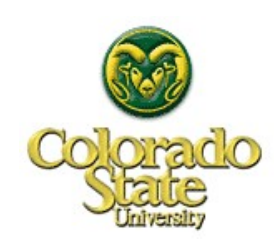

## **References Section**

- references section heading is not numbered
- **.** list references in order cited or alphabetical by last name of first author
- if you use abbreviations to save space, use them consistently

e.g., J., Conf., Trans., Int.

• "pp. 43-50" or "7 pp." (pp. Latin for pages)

""pp. 1-7"  $\rightarrow$  "7 pp." unless really first paper in proceedings

- do not propagate errors or inconsistencies of others
- use **consistent** reference format
- do not use "et al." in list of references hurts co-authors

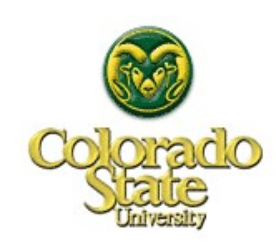

### **Example Reference Format: Journal, Conference**

Journal Article -

W. G. Nation and H. J. Siegel, "Disjoint path properties of the data manipulator network," *Journal of Parallel and Distributed Computing*, Vol. 9, No. 4, Aug. 1990, pp. 419-423.

#### Conference Paper -

M. Maheswaran and K. J. Webb, "Reducing the synchronization overhead in parallel non-symmetric Krylov algorithms," *International Conference on Parallel Processing (ICPP '98),* Aug. 1998, pp. 405-413.

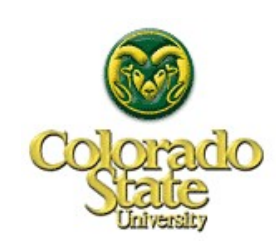

### **What to Reference**

- if same material appears in multiple sources, use order
	- journal, conference, book, book chapter, technical report, web page
- try to reference your own papers if possible
	- **▲ it helps to establish your credibility**
	- maximum of 1/3 references to coauthors of current paper
- cite relevant work from conference series or journal where you are submitting
	- A helps to show your paper is appropriate topic

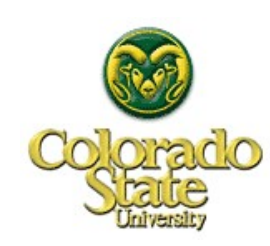

## **Proofread**

- proofread your paper very carefully for content, style, English
- proofread final pdf version including references
- read your paper as if you were a reviewer trying to find reasons to reject your paper
- have two other students read your paper to make sure it is understandable to someone other than yourself
	- acknowledgment; do not put them as coauthors
	- you should return the favor, read a paper by the other students
- all of this should be done before your advisor reads the paper

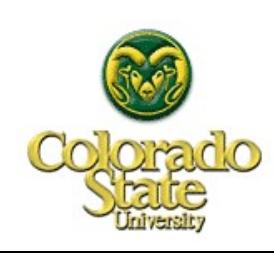

## **General Rules**

- what do you like and dislike about papers you read?
- explain the significance of results in a figure or table
	- do NOT just state what is there to observe
- when describing studies, include all information on parameters and procedures so another person can reproduce studies
- spell-check your paper
- what did past reviewers say and why
	- **▲ learn from "perceived" past mistakes**
- use figures with colors
- see books, websites, and courses on technical writing

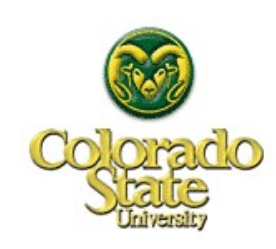

# **Outline**

- technical presentations
- technical writing
- why I like being a professor

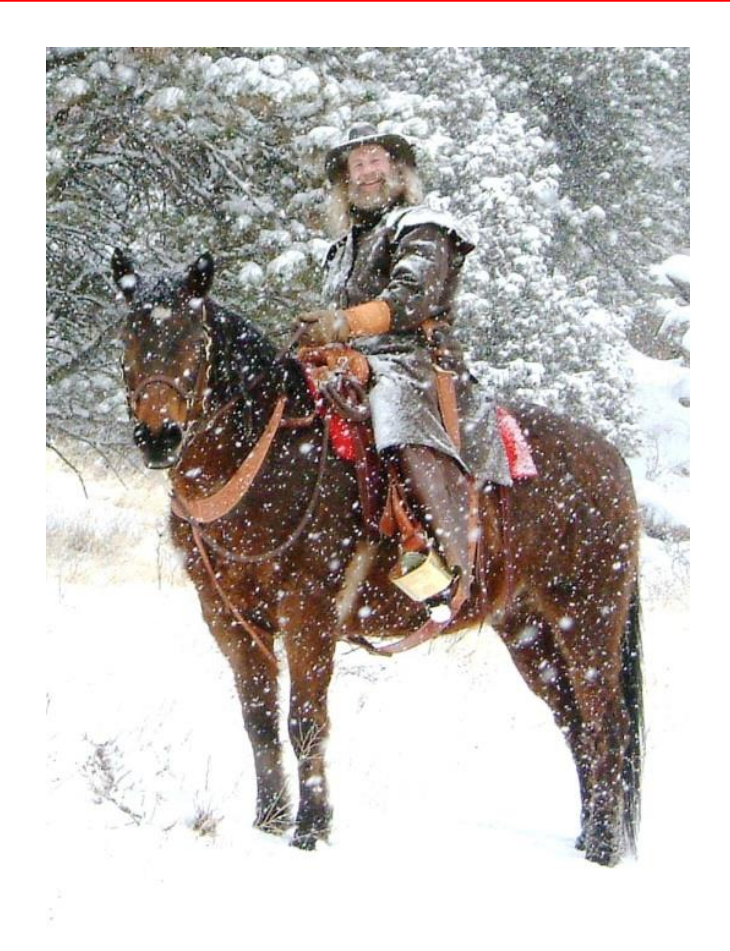

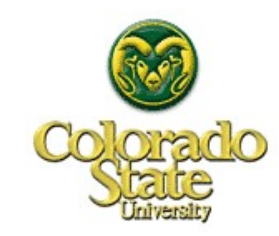

# **Top 10 Reasons Why I Like being a Professor**

- #10. **hours**: flexible you decide which hours you work (lots)
- #9. **dress**: however you want
- **. #8. teaching:** to teach material you must really learn it
- #7. **research topics**: you pick (publishable and fundable)
- #6. **invited seminars**: get to visit colleges and companies
- #5. **conferences**: travel all over the country and world
- #4. **friends**: international set of friends
- #3. **students**: you pick (but try to get funding support)
- #2. **colleagues**: you decide what professors to work with
- #1. **tenure**: cannot be laid off!

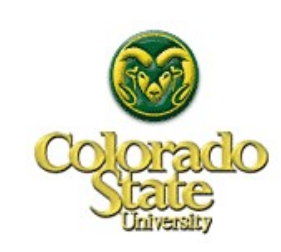

# **Key Points to Remember**

- pay attention to details
- proofread fine tune repeat
- think about who your paper/talk audience is
- checklist of "do"s and "don't"s
- treat your paper/talk audience like you want to be treated when reading or listening
	- worth the time invested

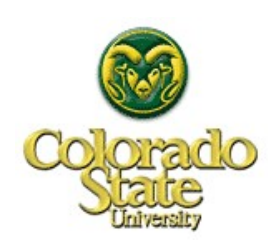

# **Concluding Remarks**

- conduct excellent research
- present your research clearly
- document your research in well-written publications
- thank you for listening

# **The End**

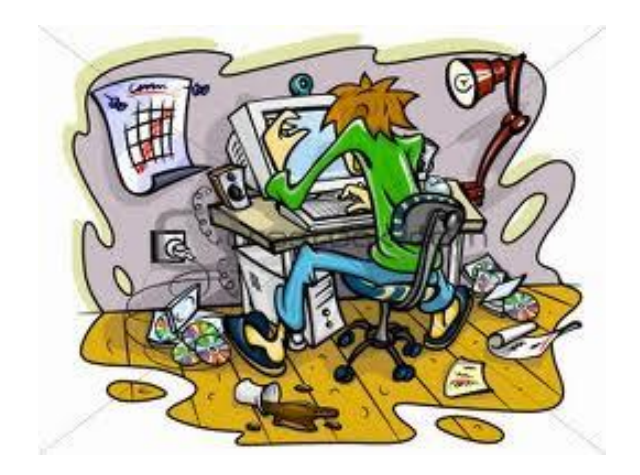

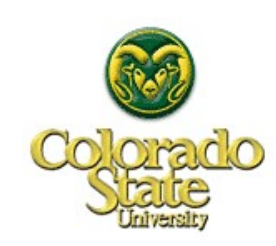